# SSCM 1313 C++ COMPUTER PROGRAMMING

# Chapter 5: Structure and Array Applications

# Authors: Farhana Johar Professor Dr. Shaharuddin Salleh

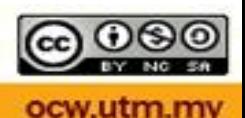

### **Structure**

- A structure groups variables into a hierarchical tree based on their common ancestral origin. Under this arrangement, a structure starts with a *parent* which includes several *children*.
- Constructed using tydef struct
- A structure must have a name
- Declared in the pre-processing area

#### Example

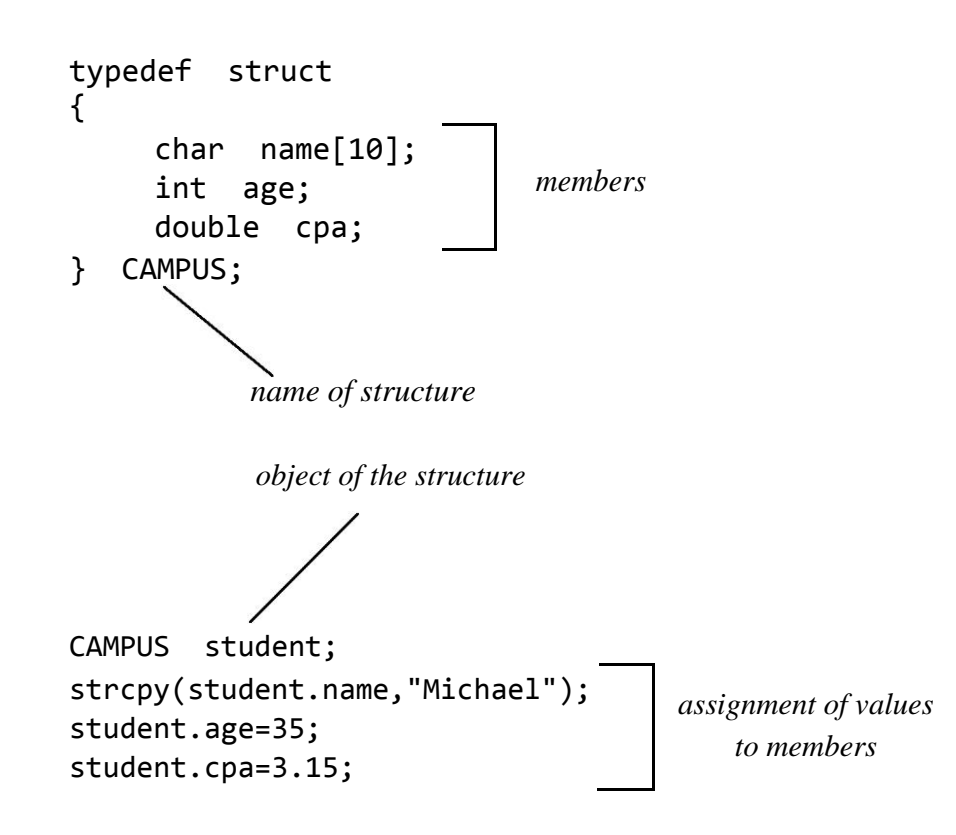

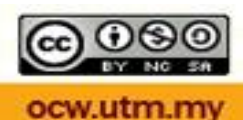

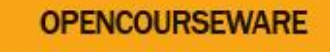

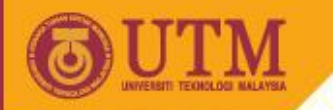

# Points in Cartesian Coordinates

typedef struct { double x,y; } POINT; POINT pt[10];

> $y_5 = 4$   $\implies pt[5]$ .  $y = 4$  $x_5 = -1 \implies pt[5] \cdot x = -1$  $y_i \implies pt[i].y$  $x_i$   $\implies$  pt[i].x

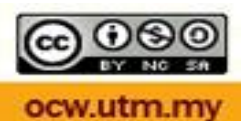

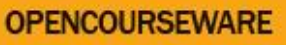

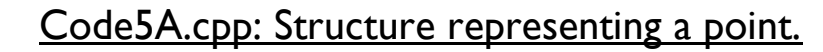

```
#include <iostream> #define n 4
using namespace std;
void main()
{
      int i,j;
      typedef struct
      {
             double x,y;
      } POINT;
      POINT pt[n+1]; double Eu[n+1][n+1];
      for (i=1;i<=n;i++){
             pt[i].x=(double)2*i;
             pt[i].y=(double)3*i‐1;
      }
      cout << "Euclidean distance between points i and j" << endl; 
      for (i=1;i<=n;i++)for (j=1; j<=n; j++){
          Eu[i][j]=sqrt(pow(pt[i].x‐pt[j].x,2)+pow(pt[i].y‐pt[j].y,2)); 
          cout << "(" << pt[i].x << "," << pt[i].y << ") and ("<<pt[j].x 
               <<","<< pt[j].y <<").The length is "<<Eu[i][j] << endl; 
          }
      cin.get();
```
}

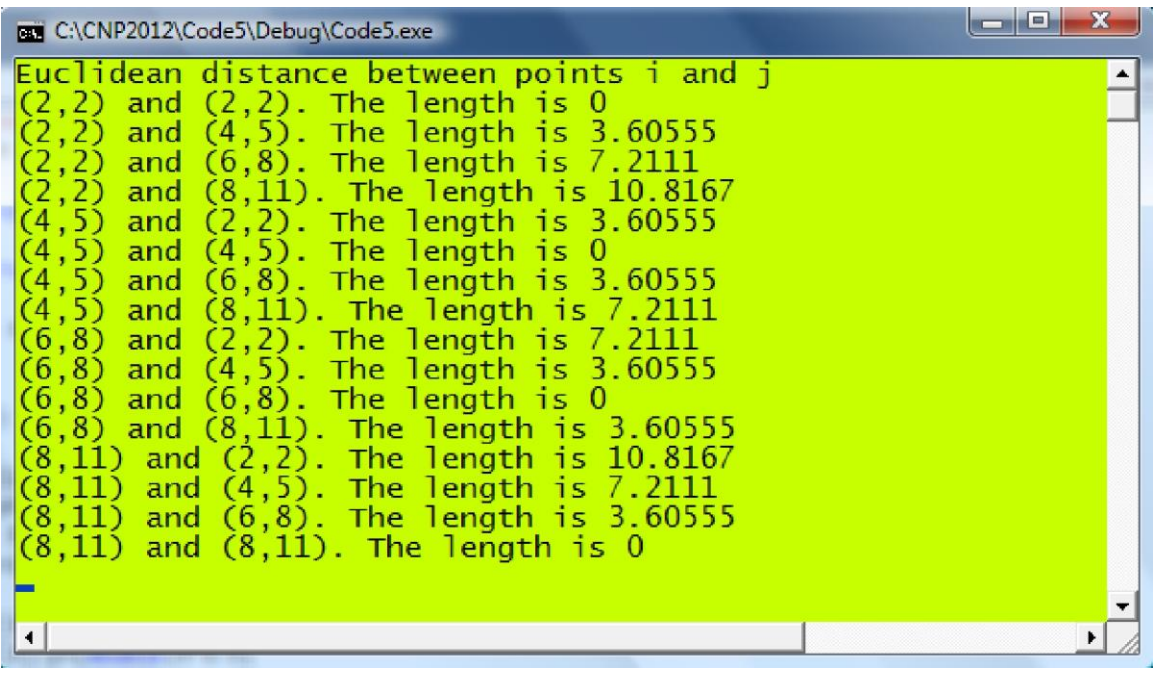

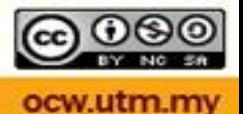

# Nested Structure

```
typedef struct
{
     double x,y; 
} POINT;
```
typedef struct { POINT b,e; } LINE;

*Description:*

A line has two end points.

Each point in a line is represented as  $(x,y)$  coordinates.

LINE Ln;  $Ln.e.x=7; Ln.e.y=0;$ 

Ln.b.x=3; Ln.b.y=-1;<br>Ln.e.x=7; Ln.e.y=0; e (e.x,e.y)  $\overline{a}$ , b  $(b.x,b.y)$ 

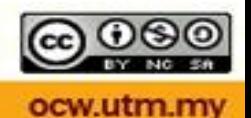

**OPENCOURSEWARE** 

```
typedef struct
{
    double 
x,y; } POINT;
typedef struct
{
    POINT 
b,e; } LINE;
typedef struct
{
     LINE p,q,r; 
} TRIANGLE;
                         A triangle has three points.
                         Each line in a triangle has two end points.
                         Each point in a line is represented as (x,y) coordinates.
                             t.p.b.x=3; t.p.b.y=‐1; 
                             t.p.e.x=7; t.p.e.y=0; 
                             t.q.b.x=7; t.q.b.y=0; 
                             t.q.e.x=5; t.q.e.y=‐8; 
                             t.r.b.x=5; t.r.b.y=‐8; 
                             t.r.e.x=3; t.r.e.y=‐1;
```
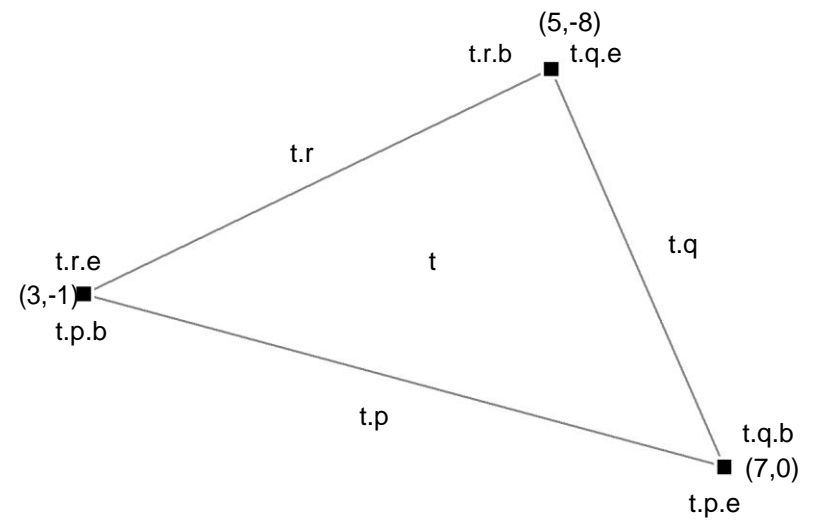

**Figure 5.1.** TRIANGLE and its nested structures.

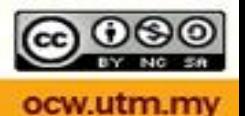

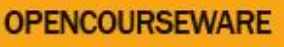

#### Code5B.cpp: Structure representing a triangle.

```
#include <iostream>
#include <iomanip>
#include <time.h>
#define n 3
using namespace std;
void main()
{
       int i;
       srand(time(\theta));
       typedef struct
       {
               double 
       x,y; } POINT;
       typedef struct
       {
               POINT b,e; 
               double length;
       } LINE;
       typedef struct
       {
               LINE p,q,r; 
               double area;
       } TRIANGLE; 
       TRIANGLE t[n+1];
       for (i=1;i<=n;i++){
               t[i].p.b.x=(double)(rand()%50); t[i].p.b.y=(double)(rand()%50); 
               t[i].p.e.x=(double)(rand()%50); t[i].p.e.y=(double)(rand()%50); 
               t[i].q.e.x=(double)(rand()%50); t[i].q.e.y=(double)(rand()%50); 
               t[i].q.b.x=t[i].p.e.x; t[i].q.b.y=t[i].p.e.y; 
               t[i].r.b.x=t[i].q.e.x; t[i].r.b.y=t[i].q.e.y; 
               t[i].r.e.x=t[i].p.b.x; t[i].r.e.y=t[i].p.b.y; t[i].area=0.5*(‐
               t[i].p.e.x*t[i].p.b.y+t[i].q.e.x*t[i].p.b.y
                              +t[i].p.b.x*t[i].p.e.y‐t[i].q.e.x*t[i].p.e.y ‐
                              t[i].p.b.x*t[i].q.e.y+ t[i].p.e.x*t[i].q.e.y);
               cout << "Triangle #" << i << endl;
               cout \langle \langle "(" \langle \langle t[i].p.b.x \langle < "," \langle t[i].p.b.y \langle < ")" \langle setw(15);
               cout << "(" << t[i].q.b.x << "," << t[i].q.b.y << ")" << setw(15); 
               cout << "(" << t[i].r.b.x << "," << t[i].r.b.y << ")" << endl; 
               cout << "Area is " << t[i].area << endl << endl;
       }
       cin.get();
}
```
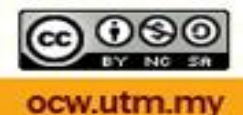

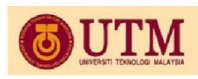

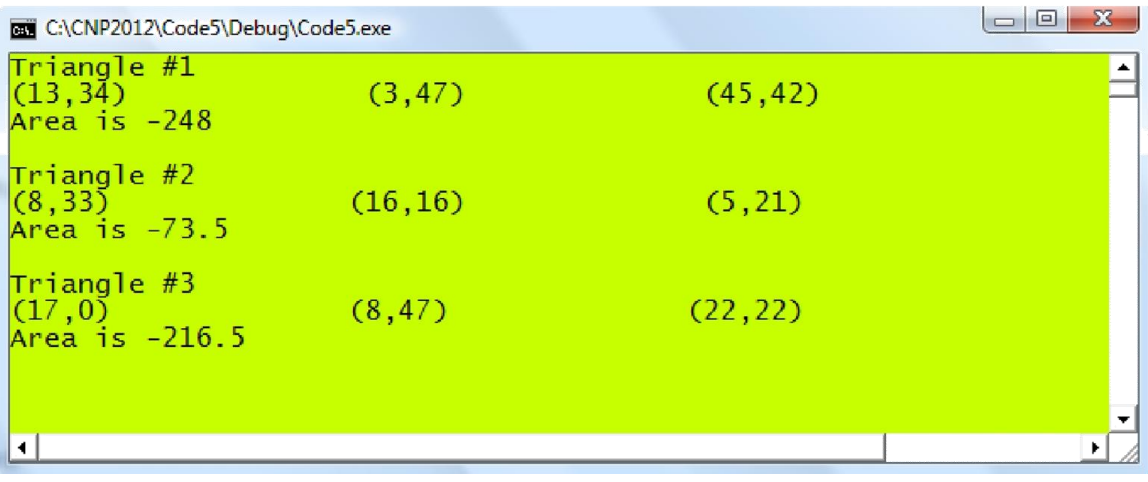

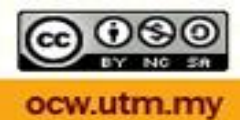

# CS1 (Case Study 1): Finding the root of a function

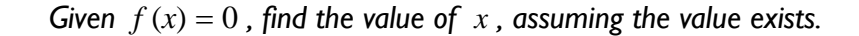

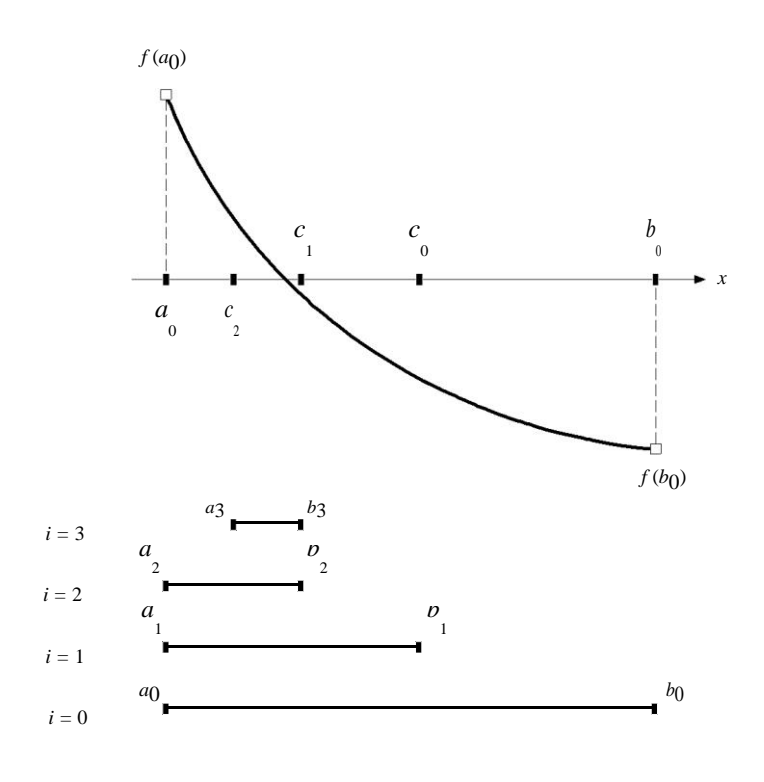

#### **Algorithm 5.1.** Bisection Method.

Given  $f(x) = 0$ ,  $\varepsilon$  and the initial end-points  $[a_0, b_0]$  where  $f(a_0) f(b_0) < 0$ ; Given *max* =maximum number of iterations; For  $i = 0$  to *max* 

```
a b
      Compute c_i = \frac{-i}{2};
     If f(a_i) f(c_i) < 0Update b_{i+1} = c_i and a_{i+1} = a_i;
     If f(a_i) f(c_i) > 0Update a_{i+1} = c_i and b_{i+1} = b_i;
      If \left| \begin{array}{cc} c & -c \\ i & -1 \end{array} \right| < \varepsilonSolution= ci
;
Endfor
            Stop the iterations;
```
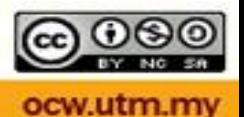

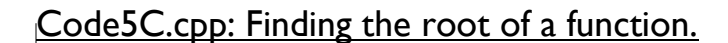

```
#include 
<iostream>
#include <iomanip>
\# \text{define } f(x) \text{ (pow}(x,3)-pow(x,2)-2)#define N 20
#define EPSILON 0.005
using namespace std;
void main()
{
        double *a, *b, *c;
        a=new double
        [N+1]; b=new
        double [N+1]; 
        c=new double
        [N+1]; a[0]=1; 
        b[0]=2;cout<<"i"<<setw(15)<<"a"<<setw(15)<<"a"<<setw(15)<<setw(15)<<setw(15)<<setw(15)<<
        "<<endl; 
        for (int i=0; i<=N; i++){
                c[i] = (a[i]+b[i])/2;if (f(a[i]) * f(c[i]) > 0)a[i+1]=c[i]; b[i+1]=b[i]; // update aelse
                        b[i+1]=c[i]; a[i+1]=a[i]; // update b
                if (i>0)
                {
                        double StopError = fabs(c[i]-c[i-1]);cout \langle i \rangle i \langle i \rangle setw(15)\langle i \rangle a[i]\langle i \rangle setw(15)\langle i \rangle setw(15)
                                 << b[i] << setw(15) << c[i] << setw(15) << StopError 
                        << endl; 
                        if (StopError<EPSILON)
                                 cout << "The root is x=" << c[i] << 
                                 endl; break;
                }
        }
        delete 
        a,b,c;
        cin.get();
}C:\CNP2012\Code5\Debug\Code5.exe
                                                                      error
                       a
                                                     1.75
                                                                      0.251.625
                                                                     0.125
                  1.625
                                                   1 6875
                                                                    0.0625
                                                                  0.03125<br>0.0156251.71875
                 1.6875
                                                  1.70313
                 1.6875
                                 1.71875
                \overline{1.6875}<br>1.69531
                                                                0.0078125<br>0.00390625
                                                  1.69531
                                 1.70313
                                                  1.69922
                                 1.70313
     The root is x=1.69922\overline{\bullet}
```
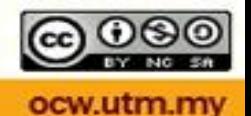

#### CS2: Sorting Numbers

#### Swapping numbers

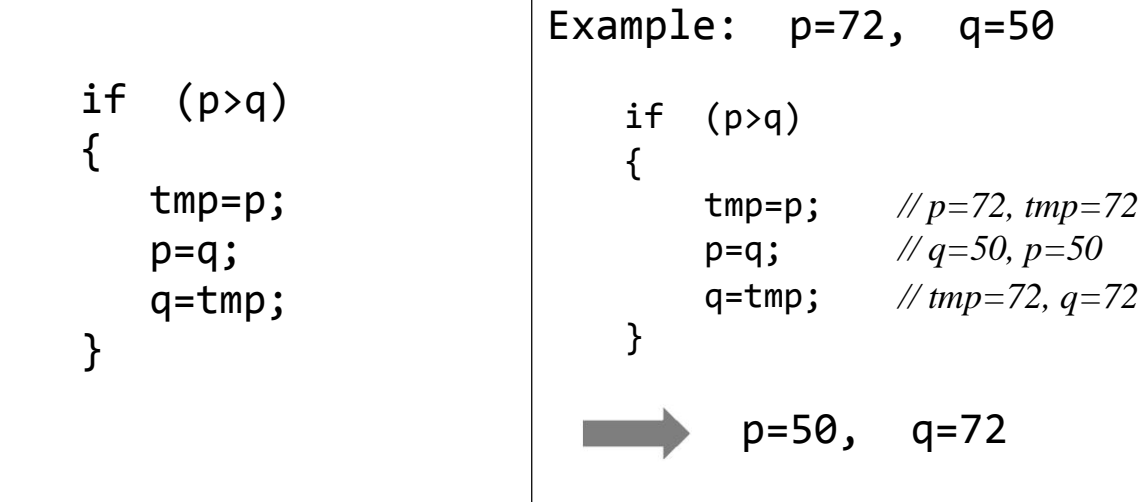

**Example 5.1.** Sort the numbers in the list given by 60, 74, 43, 57 and 45 in ascending order. The numbers are fully sorted after  $k = 3$ . The final order from the given list is 43, 45, 57, 60 and 74.

*Solution* Applying the sorting algorithm above with  $k = 1$ :

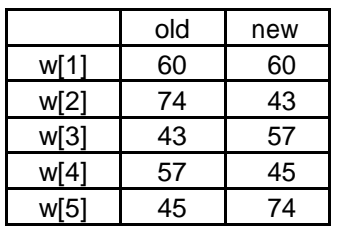

Continue with  $k = 2$ :

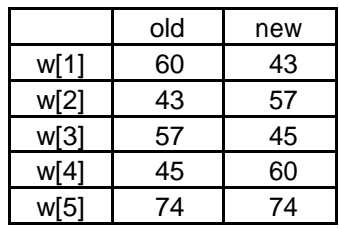

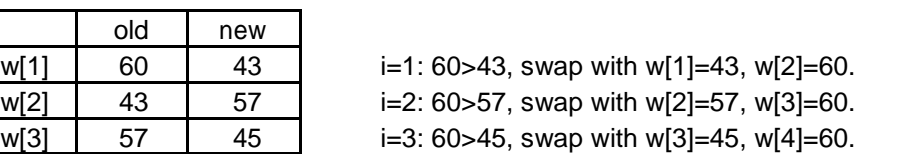

 $i=1: 60 < 74$ , no change with w[1]=60, w[2]=74.  $i=2: 74 > 43$ , swap with w[2]=43, w[3]=74.  $i=3: 74 > 57$ , swap with w[3]=57, w[4]=74.  $i=4$ : 74>45, swap with w[4]=45, w[5]=74.

 $i=4$ : 60<74, no change with w[4]=60, w[5]=74.

Next iteration with  $k = 3$ :

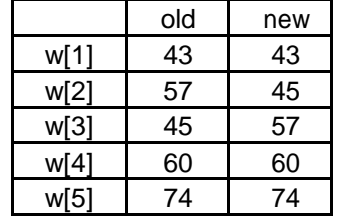

 $i=1:43 < 57$ , no change with w[1]=43, w[2]=57.  $i=2: 57 > 45$ , swap with w[2] = 45, w[3] = 57.  $i=3:57<60$ , no change with w[3]=57, w[4]=60.  $i=4: 60 < 74$ , no change with w[4]=60, w[5]=74.

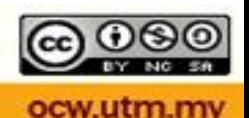

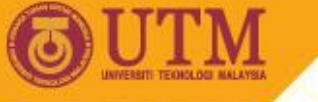

#### Code5D.cpp: Sorting numbers

```
#include <iostream>
#include <time.h>
#define N 8
using namespace std;
void main()
{
       int v[N+1], w[N+1],tmp, i;
       srand(time(\theta));
       for (int i=1;i<=N;i++)
       {
               v[i]=1+rand()%100; // random numbers from 1 to 100
               w[i]=v[i];}
       for (int k=1; k<=N; k++)for (i=1;i<=N‐1;i++)
                       if (w[i]>w[i+1]) // swap for low to high
                       {
                               tmp=w[i];
                              w[i] = w[i+1];w[i+1]=tmp;}
       cout << "the unsorted random numbers v[i] are:" << endl;
       for (i=1; i<=N; i++)cout \langle \cdot \rangle \vee \lceil i \rceil \langle \cdot \rangle ";
       cout<<endl<<"sorted from lowest to highest w[i]:"<<endl; for
       (i=1; i<=N; i++)cout \langle \langle w[i] \rangle \langle \langle " "cout << endl;
       cin.get();
```
}

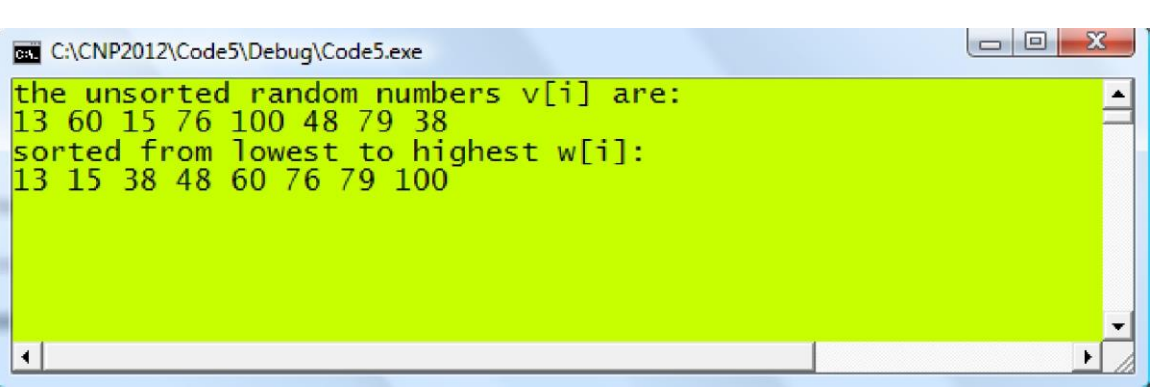

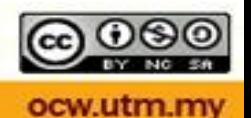

# CS3: Detecting the Upper Triangular Matrix

$$
U = \begin{bmatrix} * & * & * & * \\ 0 & * & * & * \\ 0 & 0 & * & * \\ 0 & 0 & 0 & * \end{bmatrix} \qquad L = \begin{bmatrix} * & 0 & 0 & 0 \\ * & * & 0 & 0 \\ * & * & * & 0 \\ * & * & * & * \end{bmatrix}
$$

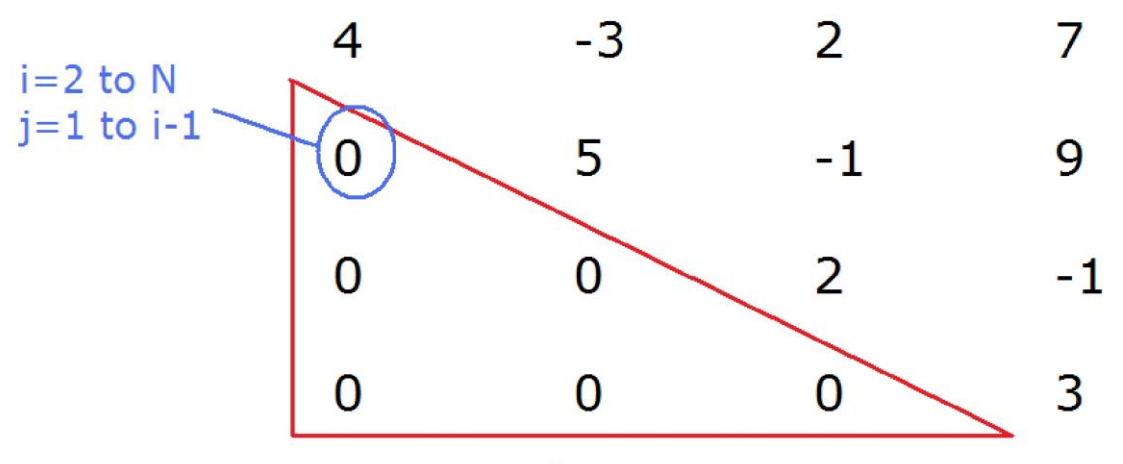

search area

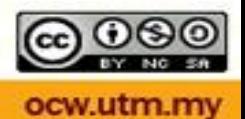

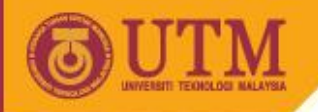

The following code segment determines whether a given matrix is upper triangular method for detection:

> *If* flag *is* 0 *then the matrix is not upper triangular. If* flag *is* 1 *then the matrix is upper triangular.*

This code below showing how the input data is read.

**OPENCOURSEWARE** 

```
ifstream InFile;
InFile.open("Code5E.in"); 
for (i=1; i<=N; i++){
     for (j=1; j<=N; j++){
           InFile \rightarrow a[i][j]);
          cout \langle \cdot \rangle a[i][j] \langle \cdot \rangle ";
     }
     cout << endl;
 }
```
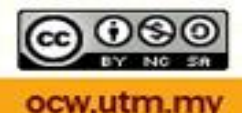

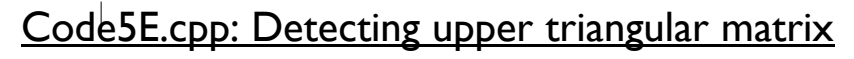

```
#include <iostream>
#include <fstream>
                                                                   Code5E.in
#define N 4
                                                                8 0 0 0
using namespace std;
                                                                -2 1 0 0
void main()
{
                                                                2 -1 7 0
       bool flag=1;
       double a[N+1][N+1];
                                                                1 8 1 -2int i,j;
       // read matrix A values and display them to confirm
       ifstream InFile;
       InFile.open("Code5E.in"); 
       for (i=1;i<=N;i++){
              for (j=1;j<=N;j++)
              {
                      InFile \rightarrow a[i][j];
                      cout << a[i][j] << " ";
              }
              cout << endl;
       }
       InFile.close();
       // detect the presence of a non‐zero 
       for (i=2;i<=N;i++){
              for (int j=1; j<i;j++)if (a[i][j]!=0)
                      {
                             flag=0; 
                             break;
                      }
              if (!flag)
                      break;
       }
       if (flag)
              cout<< "the matrix is upper triangular"<<endl;
       else
              cout<< "the matrix is not upper triangular"<< endl; 
       cin.get();
}
                                                               C:\CNP2012\Code5\Debug\Code5.exe
8000
                                                                         \overline{\phantom{a}}-2 1 0 0<br>2 -1 7 0<br>1 -8 1 -2
the matrix if upper triangular
 \left| \cdot \right|
```
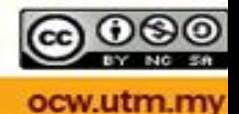

# **Detecting a diagonal matrix**

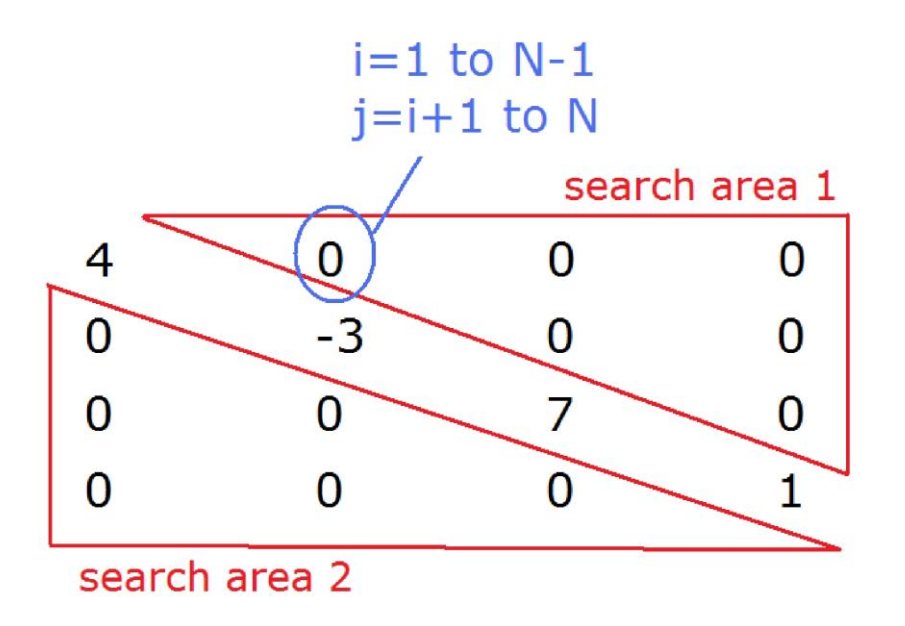

### **Detecting a tridiagonal matrix**

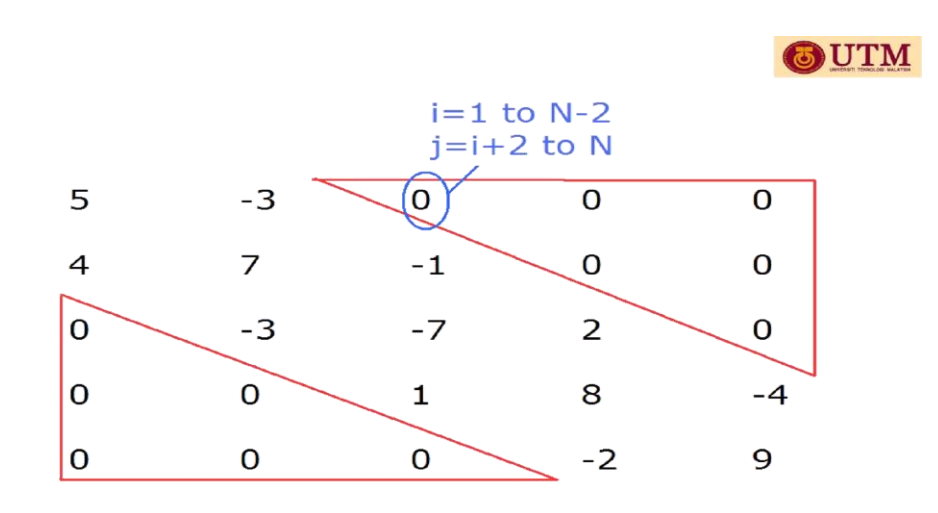

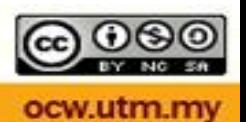

#### CS4: Matrix Reduction into an Upper Triangular Form

Method: Row Operations through Gaussian Elimination Method

**Example 5.2.** Find the upper triangular matrix  $U$  of the following matrix:

$$
A = \begin{bmatrix} 8 & 2 & -1 & 2 \\ -2 & 1 & -3 & -8 \\ 2 & -1 & 7 & -1 \\ 1 & -8 & 1 & -2 \end{bmatrix}
$$

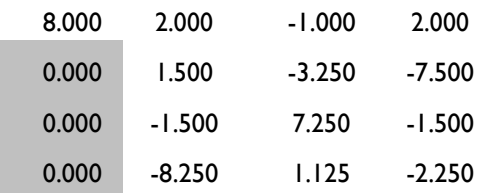

*Operations with respect to the second row.*

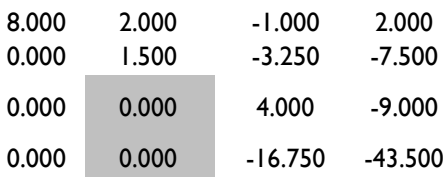

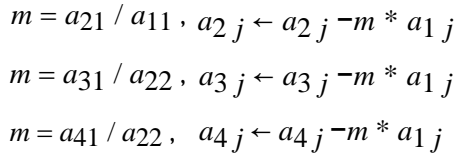

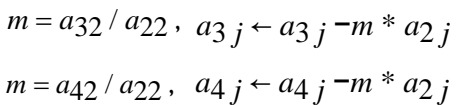

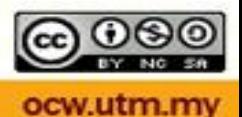

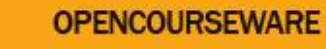

*Operations with respect to the third row.*

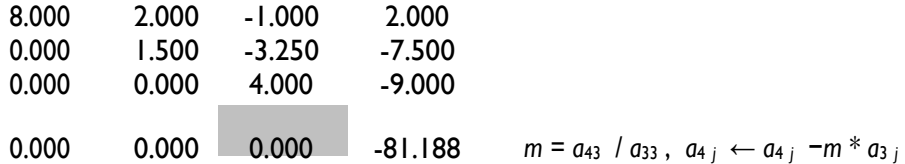

General Algorithm for the Row Operations:  $n = 4$ 

$$
m = \frac{a_{ik}}{a_{kk}}, \quad a_{ij} \leftarrow a_{ij} - m^* a_{kj}, \quad b_i \leftarrow b_i - m^* b_k
$$
  
for  $k = 1, 2, ..., n - 1$ , followed by  $i = k + 1, k + 2, ..., n$  and  $j = 1, 2, ..., n$ 

Row operations on A produce U

$$
U = \begin{bmatrix} 8 & 2 & -1 & 2 \\ 0 & 1.5 & -3.25 & -7.5 \\ 0 & 0 & 4 & -9 \\ 0 & 0 & 0 & -81.188 \end{bmatrix}
$$

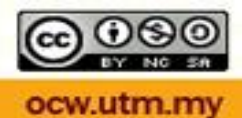

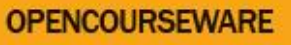

#### Code5F.cpp: Finding the upper triangular matrix

```
#include <fstream>
 #include <iostream>
 #define N 4
 using namespace std;
 void main()
 {
       int i,j,k;
           double **a;
           a=new double *[N+1]; 
           for (i=0;i<=N;i++)
                     a[i]=new double [N+1]; 
           ifstream InFile; 
           InFile.open("Code5F.in",ios::in); for 
           (i=1; i<=N; i++)for (j=1;j<=N;j++)
                               InFile \rightarrow a[i][j];
           InFile.close();
           cout << "Matrix A:" << endl; 
           for (i=1; i<=N; i++){
                     for (j=1;j<=N;j++)
                                cout \langle \cdot | a[i][j] \langle \cdot | "\t";
                     cout << endl;
           }
           // row operations 
           double m;
           for (k=1;k<=N‐1;k++)
                     for (i=k+1;i<=N;i++){
                               m=a[i][k]/a[k][k]; 
                                for (j=1; j<=N; j++)a[i][j]‐= m*a[k][j];
                     }
           cout << "Reduced Matrix A after row operations:" << endl; for 
           (i=1; i<=N; i++){
                     for (j=1;j<=N;j++)
                                cout \langle \cdot \rangle a[i][j] \langle \cdot \rangle "\t";
                     cout << endl;
           }
           cin.get();
 }C:\CNP2012\Code5\Debug\Code5.exe
Matrix A:<br>8
\overline{8}\overline{2}\frac{8}{2}<sup>2</sup>
                                      -8\mathbf{1}-3
                                      -1-1h
             -8-2\mathbf{1}Reduced Matrix A after row operations:
                                      \frac{2}{-7.5}\overline{8}\overline{2}-11.5-3.25\Omega\overline{0}\overline{4}\overline{0}\overline{0}-81.1875
```
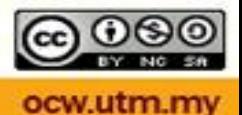

### **CS5: Computing the Determinant of a Matrix**

**Theorem 5.1.** If a square matrix is reducible to its triangular matrix, the determinant of this matrix is the product of the diagonal elements of its reduced upper or lower triangular matrix.

The above theorem states that if a square matrix  $A = [a_{ij}]$  is reducible toits upper triangular matrix  $U = [u_{ij}]$  then

$$
|A| = |U| = \prod_{i=1}^{N} u_i = u_{11} \cdot u_{22} \dots u_{NN}
$$
\n
$$
\text{double Product, m;}
$$
\n
$$
\text{for } (k=1; k<=N-1; k++)
$$
\n
$$
\text{for } (i=k+1; i<=N; i++)
$$
\n
$$
\{\begin{array}{c}\nm = a[i][k]/a[k][k];\\ \text{for } (j=1; j<=N; j++)\\a[i][j] & \quad \text{if } j \neq m \text{ and } a[k][j];\end{array}\}
$$
\n
$$
\text{Product=1;}
$$
\n
$$
\text{for } (i=1; i<=N; i++)
$$
\n
$$
\text{Product *= } a[i][i];
$$
\n
$$
\text{Product *= } a[i][i];
$$

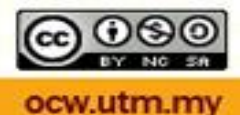

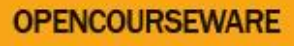

#### Code5G.cpp: Computing the determinant of a matrix

```
#include <iostream>
#include <fstream>
#include <iomanip>
#define N 4
Using namespace std;
void main()
{
        int i,j,k;
        double A[N+1][N+1] Product=1,m;
        cout.setf(ios::fixed); cout.precision(5); 
        cout << "Input matrix A: " << endl; 
        ifstream InFile("Code5F.in");
        for (i=1; i<=N; i++){
                for (j=1;j<=N;j++)
                {
                        InFile \rightarrow A[i][j];
                        cout << setw(10) << A[i][j];
                }
                cout << endl;
        }
        InFile.close();
        for (k=1;k<=N‐1;k++)
                for (i=k+1; i<=N; i++){
                        m=A[i][k]/A[k][k]; 
                        for (j=1; j<=N; j++)A[i][j]‐=m*A[k][j];
                }
        cout << endl << "Matrix U:" << endl;
       for (i=1; i<=N; i++){
                for (j=1; j<=N; j++)cout << setw(10) << A[i][j]; 
                cout << endl;
        }
        for (i=1; i<=N; i++)Product * = A[i][i];cout << endl << "det(A)=" << Product << endl; 
        cin.get();
}\Boxe
 C:\CNP2012\Code5\Debug\Code5.exe
 Input matrix A:
                2.00000
                          -1.000008.00000
                                       2.00000
    \frac{2.00000}{2.00000}-\frac{3.00000}{7.00000}-8.00000<br>-1.00000<br>-2.000001.00000
              -1.000001.00000
              -8.000001.00000
 Matrix U:
    \frac{8.00000}{0.00000}2.00000
                          -1.000002.00000
               1.50000
                          -3.25000-7.500000.00000-9.000000.000004.00000
    0.000000.000000.00000 - 81.18750det(A) = -3897.00000
```
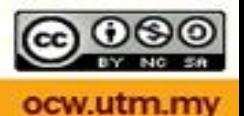

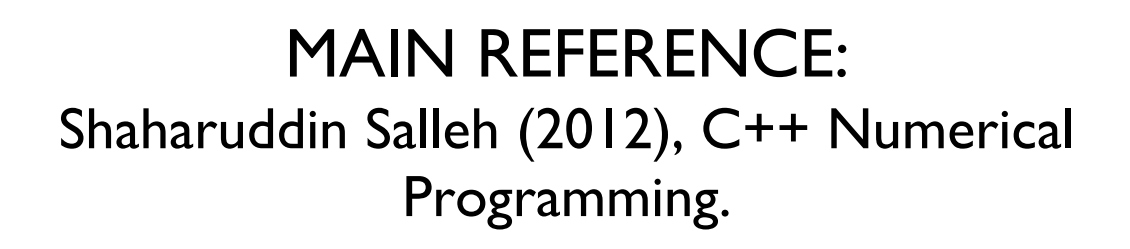

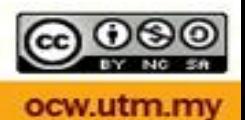